# SC'20 Booth Talk Series

OpenMIP

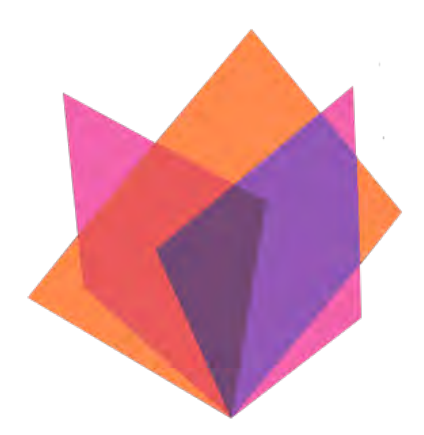

OpenMP offload optimization<br>guide: beyond kernels -Lessons learned in QMCPACK **Ye Luo, Argonne National Laboratory**

## **ACKNOWLEDGEMENTS**

- $\blacksquare$  Thanks to
	- ECP QMCPACK team
	- ECP SOLLVE team

Supported by:

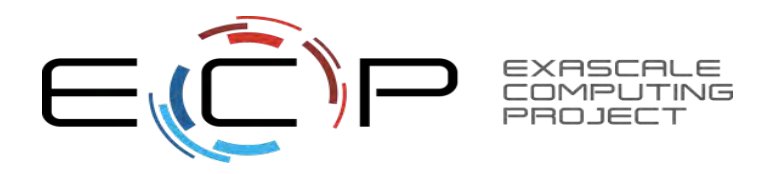

This research was supported by the Exascale Computing Project (17-SC-20-SC), a joint project of the U.S. Department of Energy's Office of Science and National Nuclear Security Administration, responsible for delivering a capable exascale ecosystem, including software, applications, and hardware technology, to support the nation's exascale computing imperative.

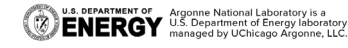

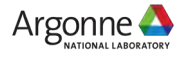

## **QMCPACK**

#### **A real-world production application**

- QMCPACK, is a modern high-performance open-source Quantum Monte Carlo (QMC) simulation code. QMCPACK is written in C++ and designed with the modularity afforded by object-oriented programming. It makes extensive use of template metaprogramming to achieve high computational efficiency. <https://qmcpack.org/>
- If is a real-world production application. All the examples in this presentation reflects OpenMP use patterns in QMCPACK. <https://github.com/QMCPACK/qmcpack>
- Most OpenMP explorations are done via miniQMC, a miniapp. <https://github.com/QMCPACK/miniqmc>

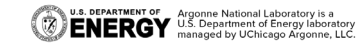

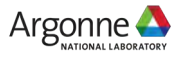

### **ACCELERATOR PORTING MYTH Why my code runs even slower?**

- The repeated story very similar to other GPU porting stories not just OpenMP.
	- Profiler shows GPU activity is low.
	- Host time and overall wall clock time go up.
- OpenMP is limited by the characteristics of accelerator in use.
- The goal is to minimize OpenMP overhead on top of vendor native programing model.
	- Within a kernel. Ensure source code efficient transformation into kernels.
	- Beyond kernel. Ensure OpenMP abstraction with minimal overhead.
		- Adopt best practice in user code.
		- Good OpenMP compiler/runtime implementation.

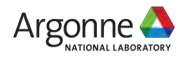

## **PORTABILITY AT THE SOURCE CODE**

**Choosing OpenMP programing style carefully**

#### **OPENMP DIRECTIVE**

#pragma omp target enter data map(alloc: a[:100])

- Prons:
	- No side effect when turned off – Fall back to host for debugging
	- OMP\_TARGET\_OFFLOAD=disabled
- Cons:
	- Less verbose

#### **OPENMP API**

```
int * a_dev =
```
omp\_target\_alloc(omp\_get\_default\_d evice(), 100);

- Prons:
	- Explicit device control
- Cons:
	- Need #ifdef \_OPENMP
	- Complicated fallback logic

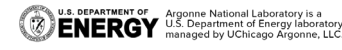

## **PRE-ARRANGE MEMORY ALLOCATION Move beyond textbook example**

- Accelerator memory resource allocation/deallocation is orders of magnitude slower than that on the host.
- **These operations may also block** asynchronous execution.

// simple case #pragma omp target map(array[:100]) for(int i ...)  $\{ \parallel \}$  operations on array  $\}$ 

// optimized case // pre-arrange allocation #pragma omp target enter data \ map(alloc: array[:100])

// use always to enforce transfer #pragma omp target map(always, array[:100]) for(int i ...) { // operations on array }

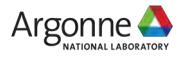

…

## **HIDE MEMORY ALLOCATION IN C++**

#### **Create customized allocator**

- Used in container classes like std::vector
- HostAllocator can be further customized to satisfy
	- Alignment
	- Registration in the accelerator memory space for maximal transfer performance, for example cudaHostRegister.

```
template<typename T, class HostAllocator = 
std::allocator<T>>
struct OMPallocator : public HostAllocator
{
 value_type* allocate(std::size_t n)
 {
  value type^* pt = HostAllocator::allocate(n);
  #pragma omp target enter data map(alloc:pt[0:n])
  return pt;
 }
 void deallocate(value_type* pt, std::size_t n)
```

```
#pragma omp target exit data map(delete:pt[0:n])
HostAllocator::deallocate(pt, n);
```
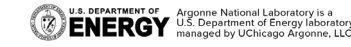

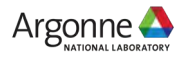

}

{

}

### **AVOID UNNECESSARY MAP firstprivate scalars don't need mapping**

- Compilers implement explicit mapping as allocating the memory for each scalar and transferring data.
- Since OpenMP 4.5, scalars are firstprivate by default. Compilers pack them as kernel arguments and no allocation and explicit transfers involved.

// simple case int a, b, c; #pragma omp target map(to: a, b, c) { // use a,b,c parameters }

```
// optimized case, no need of map
int a, b, c;
#pragma omp target
{ // use a,b,c parameters }
```
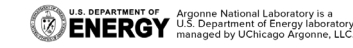

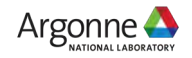

## **IMPLICIT ASYNCHRONOUS DISPATCH Using queues/streams**

- NVIDIA CUDA supports streams for asynchronous computing
- **IBM XL and LLVM Clang OpenMP** runtime enqueue non-blocking H2D, kernel, D2H with only one synchronization in the end.
- Other vendors support similar features.

// simple case #pragma omp target \ map(always, tofrom: array[:100]) for(int i ...) { // operations on array }

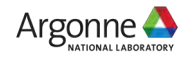

# **IMPLICIT ASYNCHRONOUS DISPATCH (CONT)**

#### **Maximize asynchronous calls within one target region**

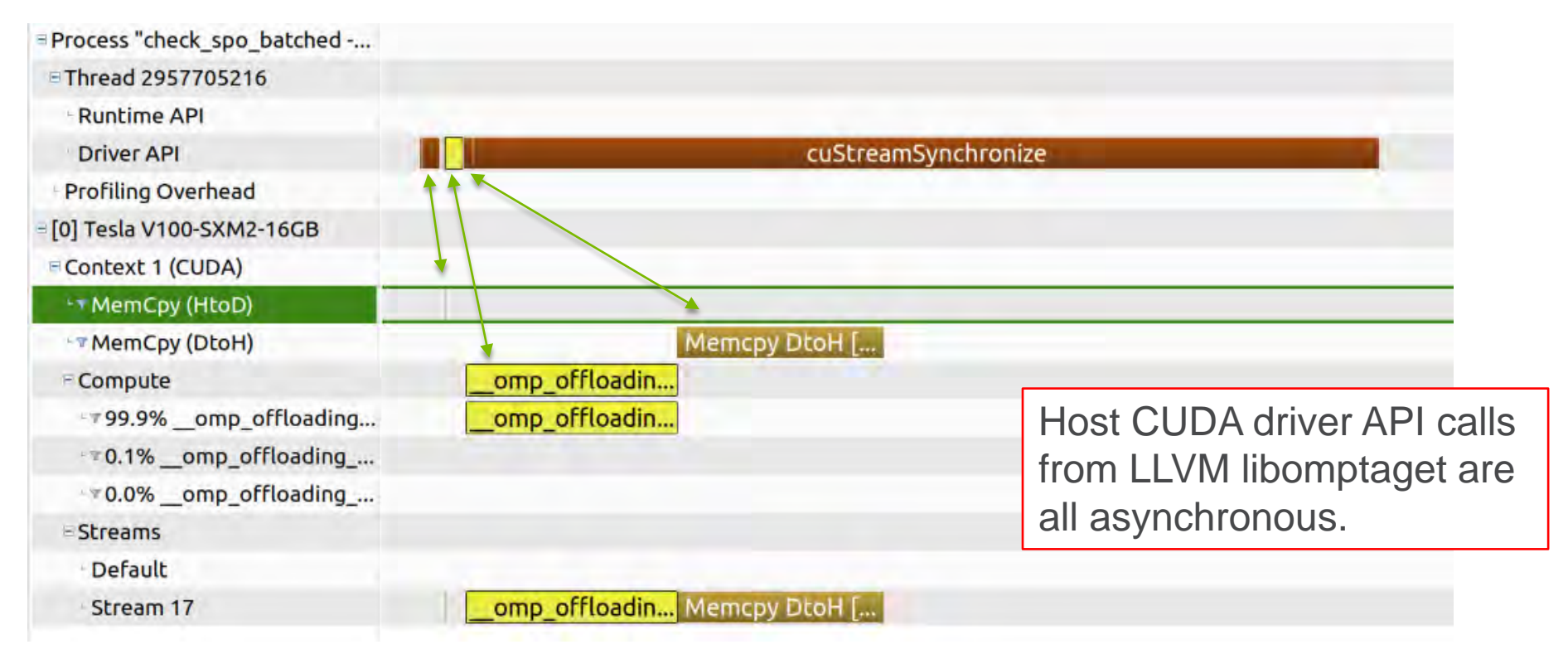

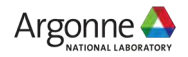

# **CONCURRENT EXECUTION AND TRANSFER**

{

}

**Overlapping computation and data transfer**

- **IBM XL and LLVM Clang** OpenMP runtime select independent CUDA streams for each offload region.
- **Target region executed by** different threads happens concurrently.
- Kernel execution from one target region may overlap with kernel execution or data transfer dispatched by another thread

```
#pragma omp parallel for
for (int iw …)
```

```
int^* array = all_arrays[iw].data();
#pragma omp target \
  map(always, tofrom: array[:100])
for(int i ...)
{ // operations on array }
```
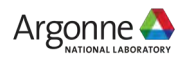

## **CONCURRENT EXECUTION (CONT) From multiple OpenMP threads, in miniQMC**

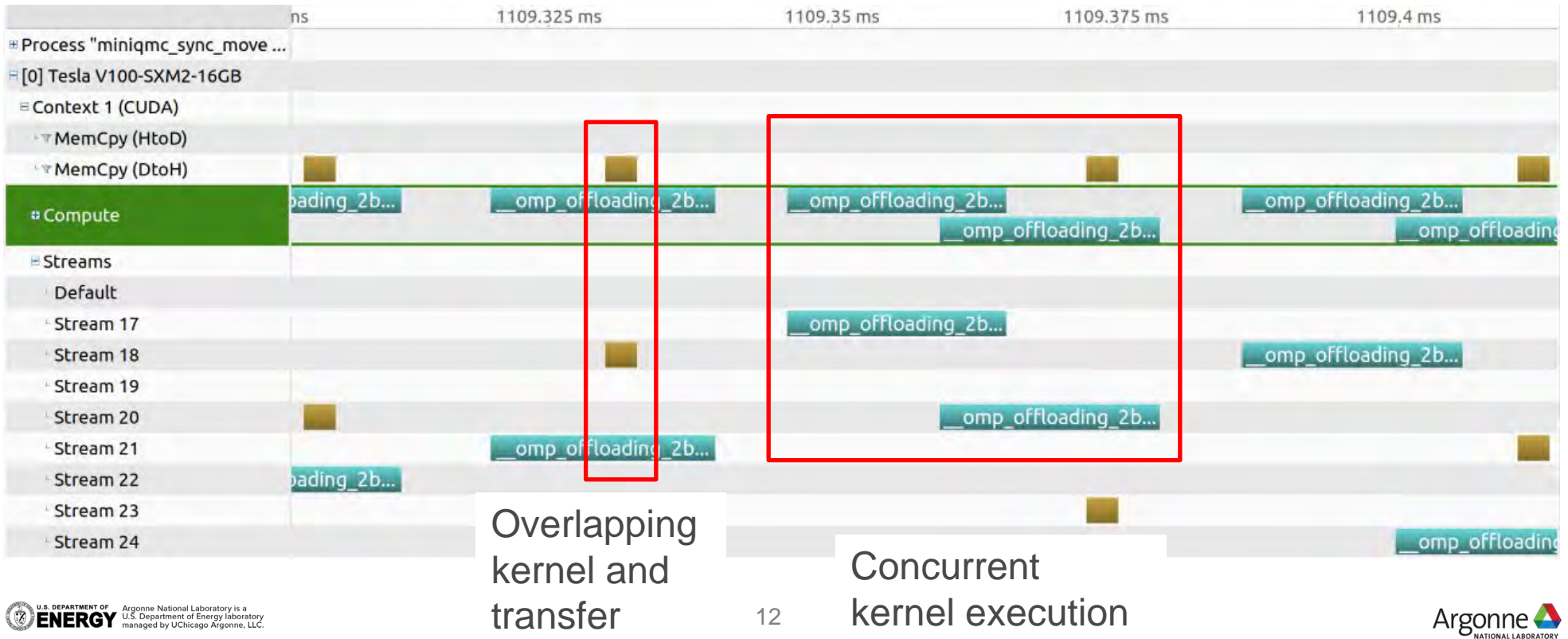

# **ASYNCHRONOUS TASKING**

#### **Coordinating host and offload computation**

- Providing a feature complete application enables smoothing user experience when gradually enabling acceleration.
- Not all the features are worth the effort porting to accelerators
- **Using tasking to leverage idle host** resource for non-blocking host computation
- **\*** \* performance heavily depends on compiler runtime implementation.

```
#pragma omp parallel for
for (int iw \ldots) {
  int^* array = all_arrays[iw].data();
  // offload task
  #pragma omp target nowait depend(out:a) \
    map(always, tofrom: array[:100])
  for(int i ...) \{ \parallel \} operations on array \}// host task 1
  #pragma omp task
  { // operations on array }
  // host task 2 depend on the offload task
  #pragma omp task depend(in:a)
  { // operations on array }
  #pragma omp taskwait
```
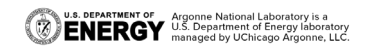

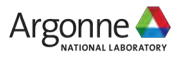

### **OPENMP 5.0 AND BEYOND Many promising features**

- Meta directives and declare variant functions
	- Help better organized source code and less duplication
- Detached task
	- For composability with other asynchronous runtime.
- Interop object
	- For exposing vendor native queue/streams
- OMPT, OMPD support for profiling and debugging tools.

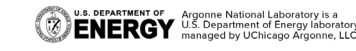

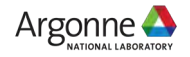

# **DETACHED TASK**

## **For better composability**

- Desired code example asynchronously calling cuBLAS without explicit waiting.
- Listed 5.0 feature.
- Waiting for actual compiler implementation.

```
#omp task detach(cuda_event1) depend(out:p)
{
```
cublas::gemm // first call cudaStreamAddCallback(stream, callback, cuda\_event1, 0);

} #omp target nowait depend(inout:p)

```
// applyW_batched body
```
} #omp task detach(cuda\_event2) depend(in:p)

cublas::gemm // second call cudaStreamAddCallback(stream, callback, cuda\_event2, 0);

#### } #omp taskwait

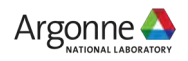

{

{

## **ESSENTIAL FEATURES FOR APPLICATIONS Struggled in 2019. A lot of exciting improvements in 2020**

■ 2020 Aug 30<sup>th</sup>. https://github.com/QMCPACK/miniqmc/wiki/OpenMP-offload

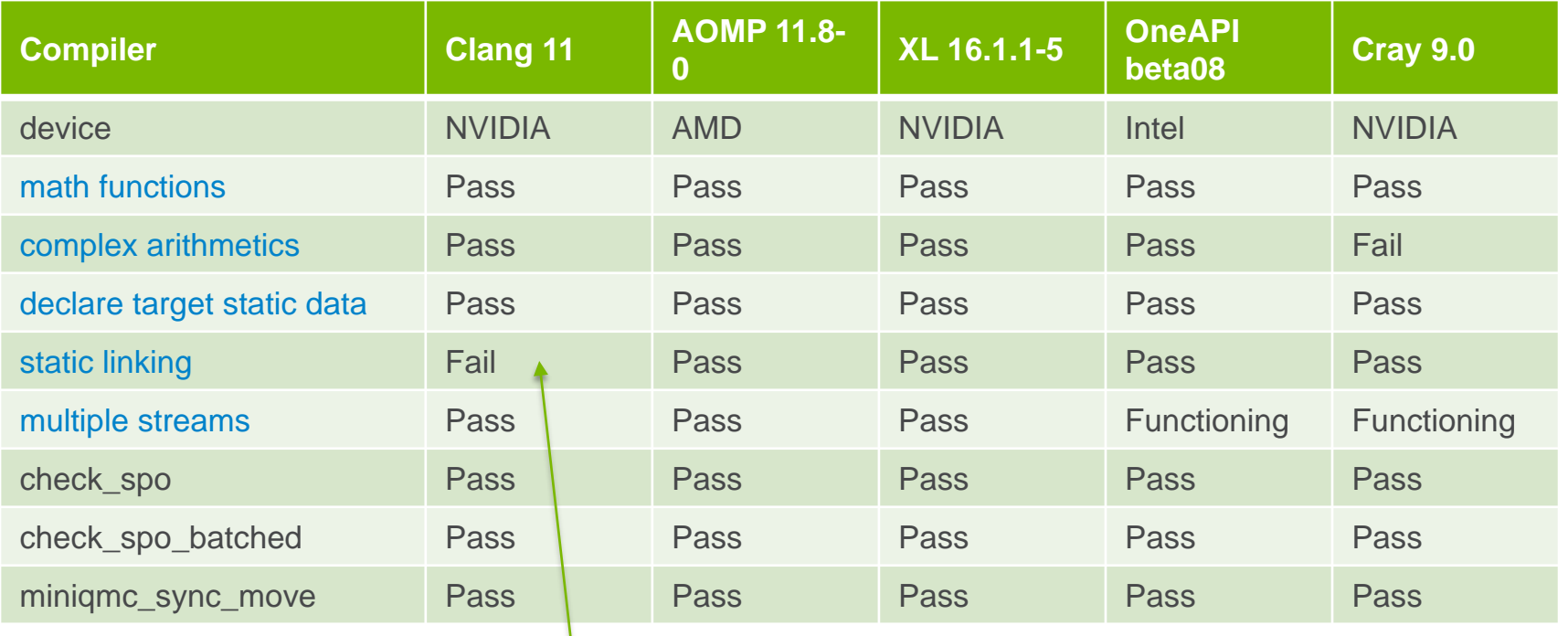

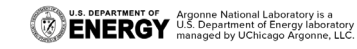

Workaround in CMake

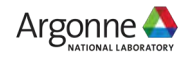

## **SUMMARY**

- Application developers needs to pay attention to application performance beyond kernels.
- Many simple patterns may be adopted to have significant performance gain.
- OpenMP offload runtime overhead and be minimized to negligible.
- Task level parallelism becomes essential for accelerators.
- Improved compilers and OpenMP runtimes in 2020 enable production use of OpenMP .

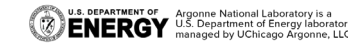

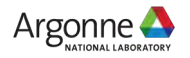

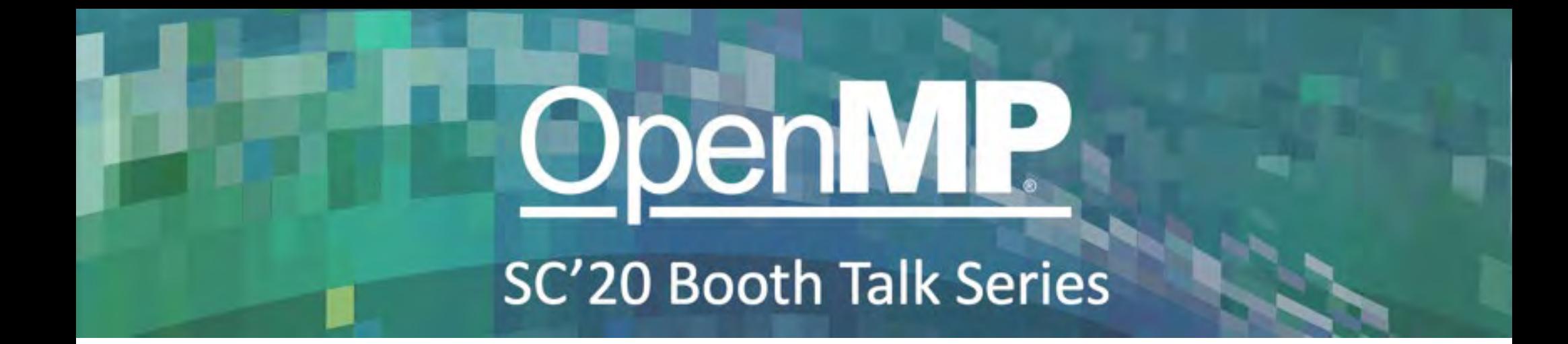

## **openmp.org** OpenMP API specs, forum, reference guides, and more

**link.openmp.org/sc20** Videos and PDFs of OpenMP SC'20 presentations